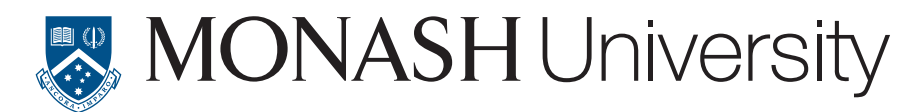

# OHS Risk Assessment Guide

#### Home page

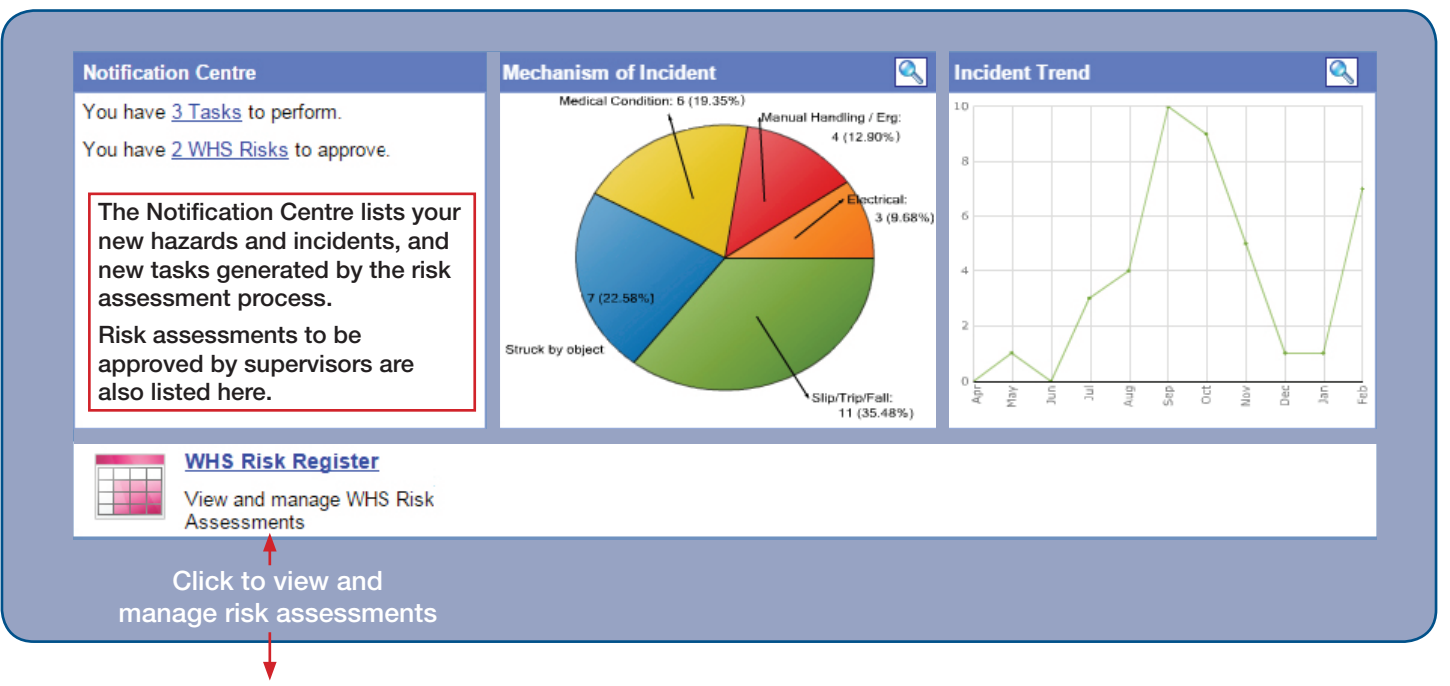

## WHS Risk Register main screen

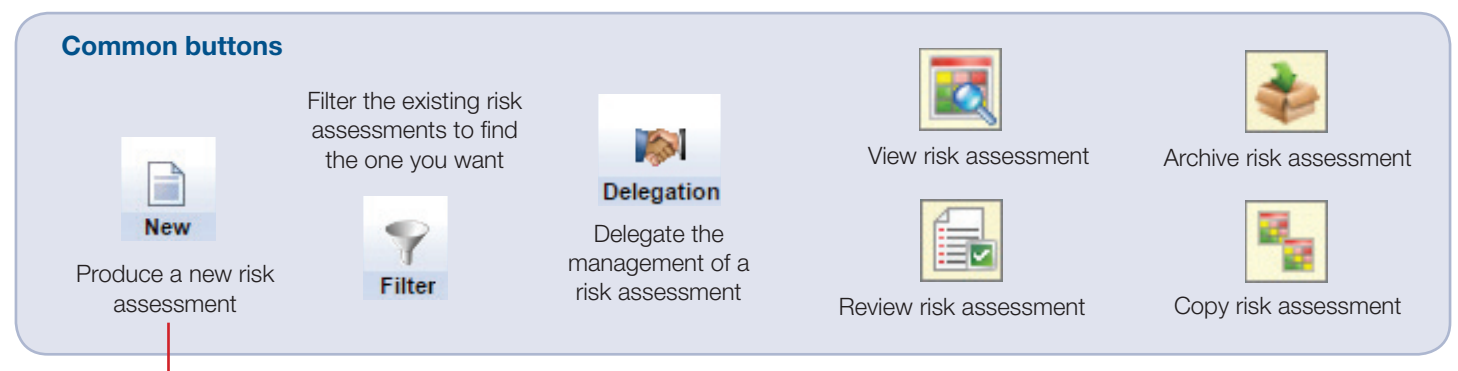

## Risk assessment fields

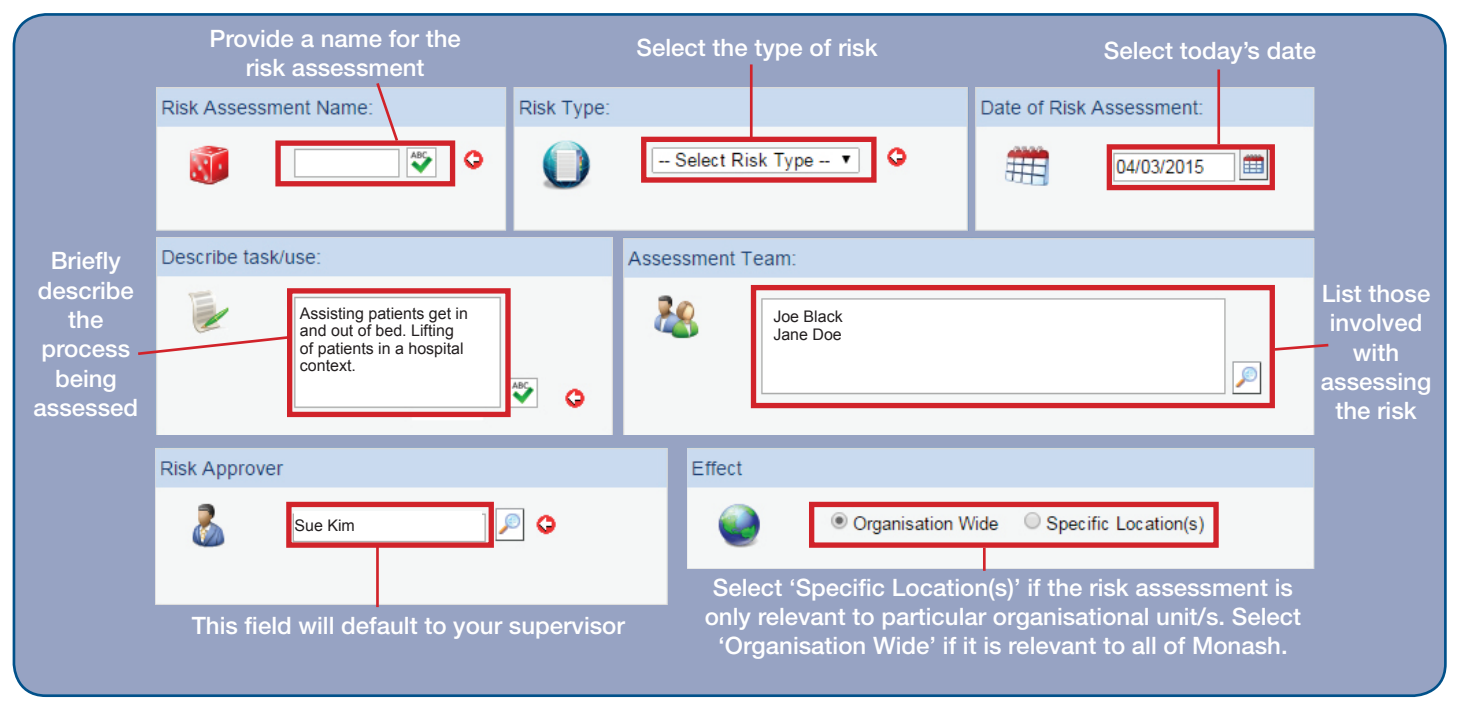

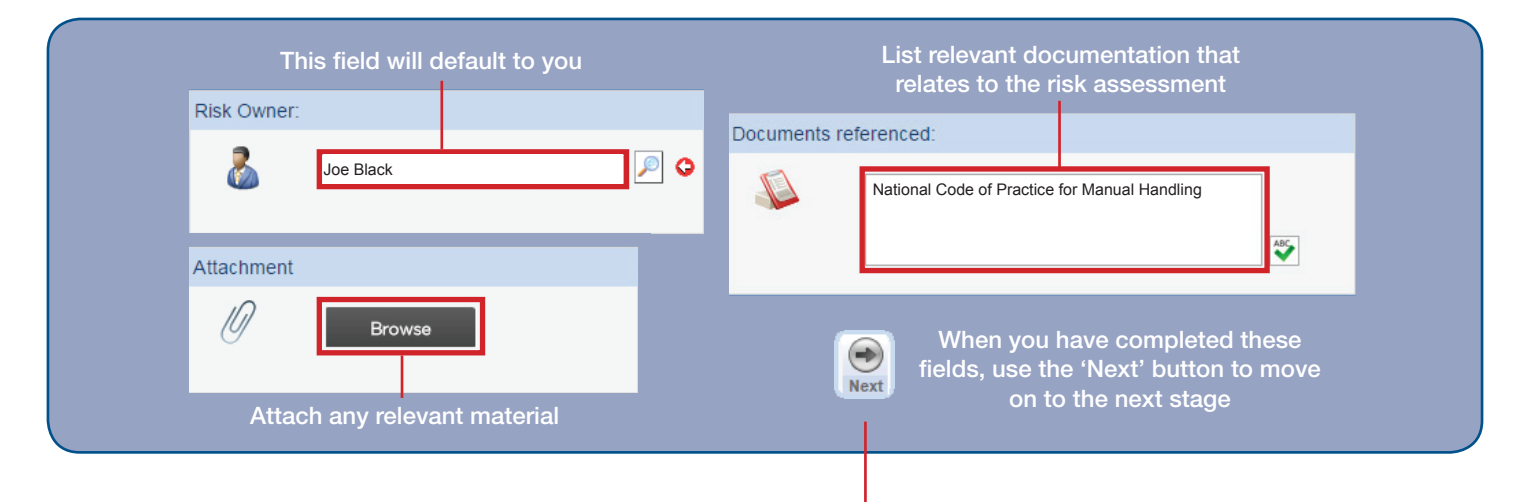

#### Assessing the risk

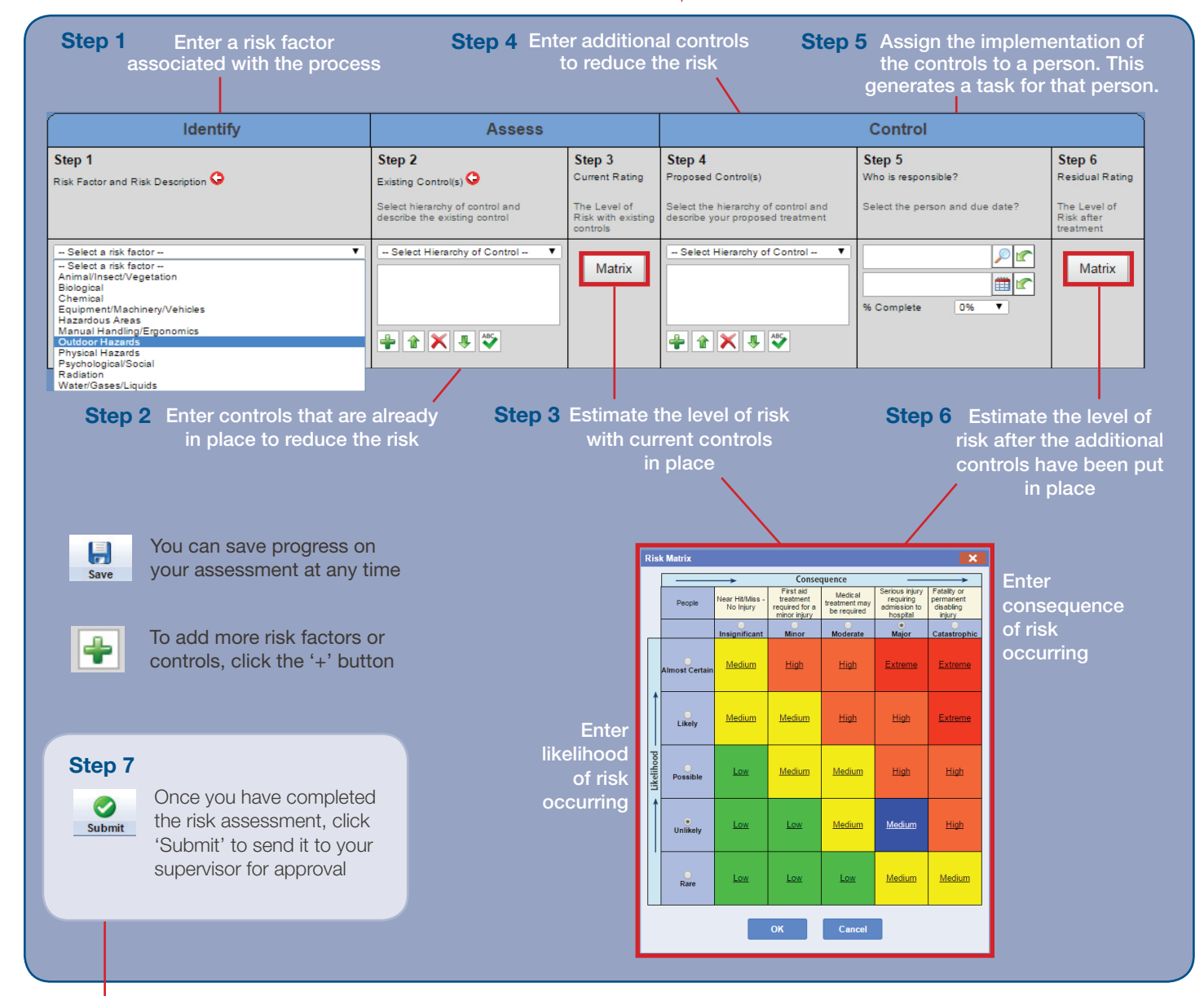

## Supervisor approval

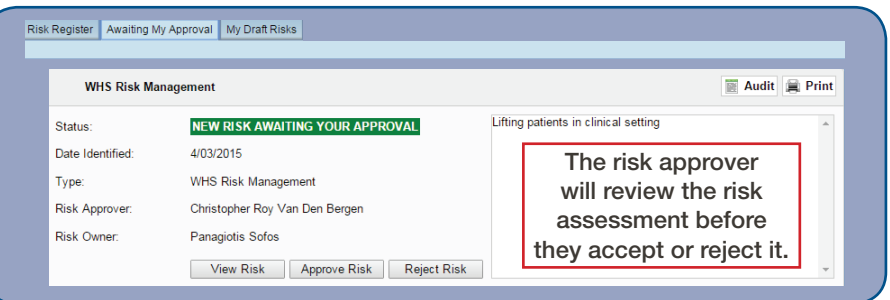

For technical assistance and support please phone Service Desk eSolutions on 03 9905 1777 or lodge a Service Request via the Service Desk Online at my.monash